## **Datenblatt**

## Paletten Hussen

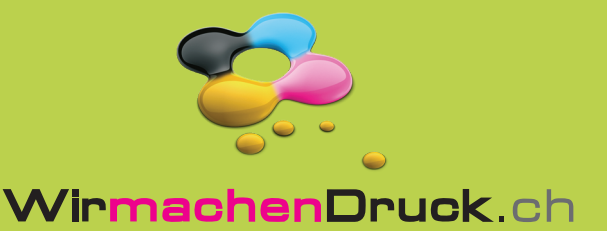

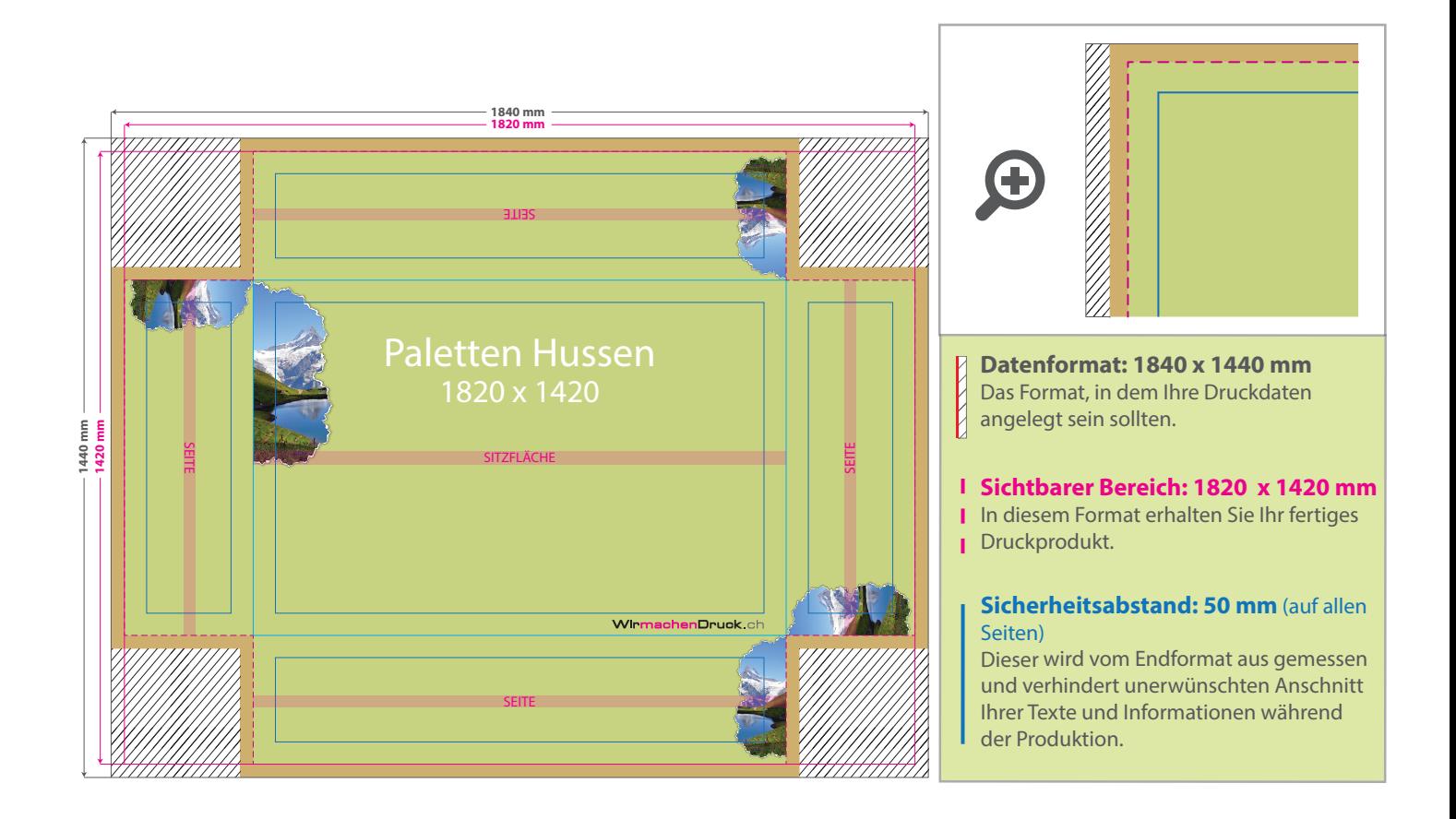

## 5 Tipps zur fehlerfreien Gestaltung Ihrer Druckdaten

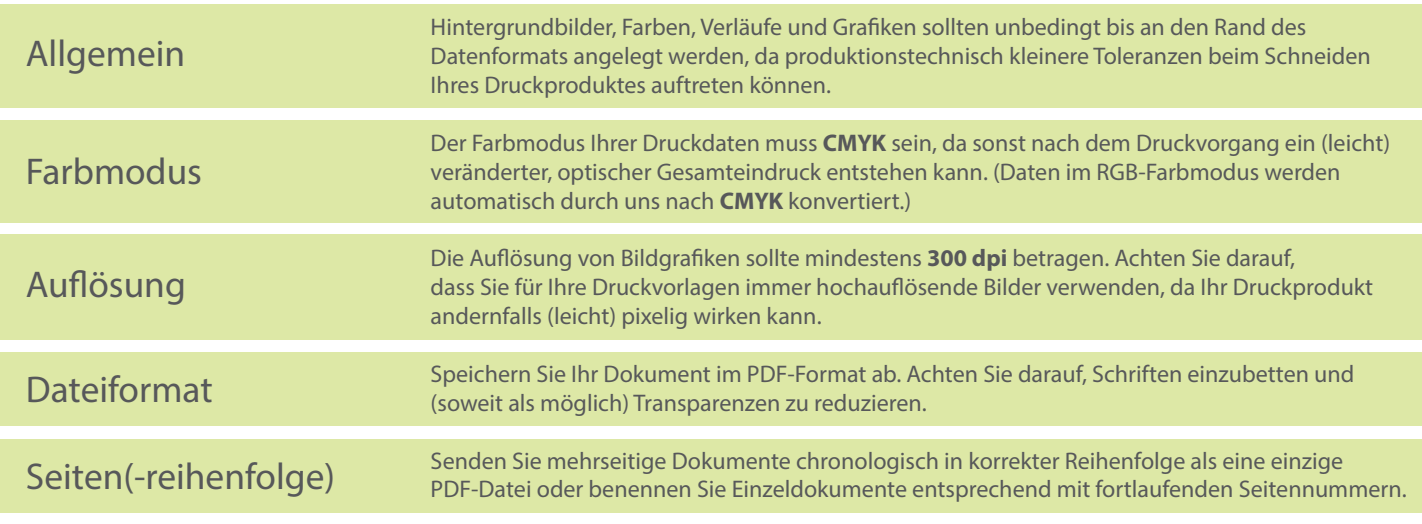